# **C-Max™ ActiveX Server**

Version 2.00 PRELIMINARY May 10, 2001

- 1. CMX.EXE should be launched once to properly register the ActiveX Object.
- 2. Create the ActiveX Object in the client application, the C-Max<sup>TM</sup> Banner will appear for about 2 seconds. Calls can then be made to the ActiveX Server.

Included files:

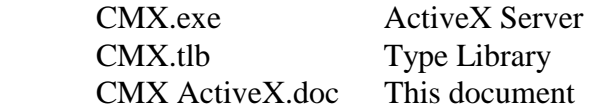

#### **OpenComms(port\_number)**

Initializes the communications between the ActiveX Object and the CPUXA. This method needs to be called once, before any other methods are called.

Usage:

 OpenComms(*port\_number*) Where: *port\_number* is a valid com port between 1 and 8

Note: If specified com port does not exist, or is already in use, an error box will appear.

#### **CloseComms()**

Closes the communications between the ActiveX Object and the CPUXA. This method should be called at least 5 seconds before closing the client application.

### **LearnIR(number, frequency)**

Instructs the CPUXA to "learn" an IR command into it's memory. When this call is made, a red window will appear until the IR is detected on the CPUXA.

Usage:

```
 LearnIR(number, frequency) 
Where: 
     number 
                is the IR number to store the learned command in. 
              (Rev 2 boxes 0-79) (Rev 3 boxes 0-399) 
     frequency 
              is the modulation frequency in kHz for the learned command. 
              A frequency of 38 (kHz) works for most manufacturers of AV equipment.
```
# **SendIR(number, module, zone)**

Transmits IR command out a specified emitter.

Usage:

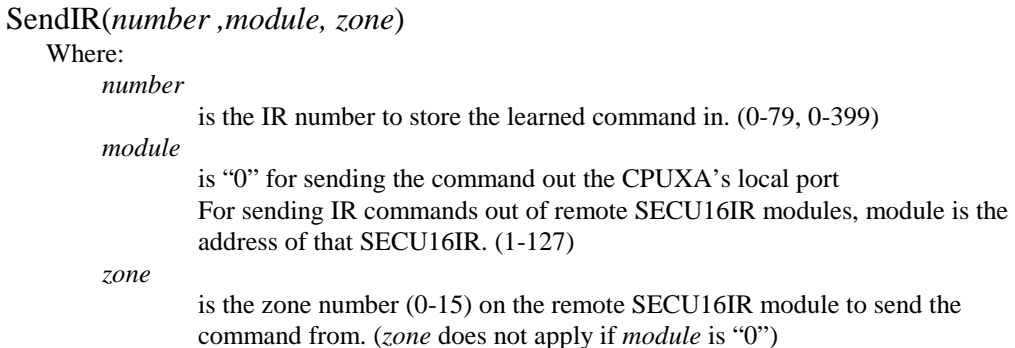

## **GetIR(\*number, \*module, \*zone)**

Retrieves the next IR code received and recognized (from previous learns) from the CPUXA.

### Usage:

```
 GetIR(*number,* module,* zone) 
 Where:
     number 
              is the IR number recognized (1-79) 
              (65535 if no IR is sensed) 
              (0 or 255 if IR was sensed but no match was found) 
     module 
              is where the IR was received. (0 = CPUXA, 1-127 = Remote CPUXAs)
     zone 
              is always 0
```
Note: *\*number, \*module* and *\*zone* are passed as integer pointers.

## **GetX10(\*house, \*key, \*data)**

Retrieves the next X10 code received from the CPUXA.

Usage:

```
 GetX10(*house,* key,* data) 
 Where:
     house 
              is the House Code (0-15) 
              (65535 if no X10 is received) 
     key 
              is the X10 key code (0-31) 
     data
              is always 0
```
Note: *\*house, \*key* and *\*data* are passed as integer pointers.

#### **SendX10(\*house, \*key, \*repeats)**

Sends the X10 code specified from the CPUXA.

#### Usage:

```
 SendX10(house, key, repeats) 
 Where:
     house 
              is the House Code (0-15) 
     key 
              is the X10 key code (0-31) 
     repeats
              is the number of times to repeat the transmission (1-15) 
              (used only on DIM and BRIGHT commands)
```
## **GetPoint(module, point, \*status)**

Returns whether an input (or relay) point is on or off.

Usage:

```
GetPoint(module, point,* status) 
  Where:
      module 
                is the module address (1-127) where the point (input) is located 
      point 
                is the point (0-15) number to sense 
      status
                is the status of the point (0 = \text{off}, 1 = \text{on})
```
Note: *\*status* is passed as an integer pointer.

# **SendPoint(module, point, status)**

Turn a relay on or off.

### Usage:

SendPoint(*module, point, status*) Where: *module*  is the module address (1-127) where the point (input) is located *point* is the point (0-15) number to sense *status* is the status of the point  $(0 = \text{off}, 1 = \text{on})$ 

### **GetVariable(number, \*value)**

Returns a CPU variable value

# Usage:

GetVariable(*number, \*value*) Where: *number*  is the variable number (1-127) to retrieve *\*value* variable value

Note: \*value is passed as an integer pointer

# **GetTimer(number, \*value)**

Returns a CPU timer value

Usage:

```
GetTimer(number, *value) 
 Where:
     number 
              is the number number (1-64) to retrieve 
      *value 
              timer value
```
Note: \*value is passed as an integer pointer

#### **WriteUnitParameter(module, parm, data)**

Change a module parameter

Usage:

WriteUnitParameter(*module, parm, data*) Where: *module*  is the module number (1-127) to write the parameter *parm* the paramter to write *data*

new parameter value

## **WriteCPUParameter(parm, data)**

Change a CPU parameter

Usage:

WriteCPUParameter( *parm, data*) Where: *parm* the paramter to write

*data*

new parameter value

# **SetCPUClock(hour, minute, month, date, year, day)**

Change the CPU clock

Usage:

SetCPUClock (*hour, minute, month, date, year, day*) Where: *hour*  $(0 - 23)$ *minute (0 – 59) month (1 – 12) date (0 – 31) year (00 – 99) day*  $(0 - 6)$  *Day of the week, Sunday = 0* 

 Note: This function does not check for valid values, the programmer is responsible for ensuring all values passed are valid

# **GetCPUClock(\*hour, \*minute, \*month, \*date, \*year, \*day)**

Read the CPU clock

Usage:

SetCPUClock (*hour, minute, month, date, year, day*) Where:<br>hour  $(0 - 23)$ *minute (0 – 59) month (1 – 12) date (0 – 31) year (00 – 99) day*  $(0 - 6)$  *Day of the week, Sunday = 0* 

Note: All values are passed as integer pointers